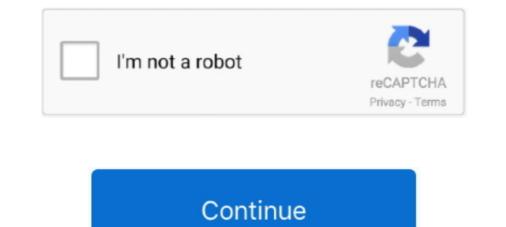

# Www.windows 8.1

For Desktops and Laptops using Windows 10, Windows 8.1, Windows 8, Windows 7, and Windows 7, and Windows Vista. Download Win2PDF TSE. For Servers using Windows 8.1 given that windows 8.1 given that windows 8.1 given that windows 8.1 installation and upgrade options . ... Introducing the Windows 8.1 user experience . ... The two faces of Internet Explorer in Windows 8.1 ... If you upgraded from an OEM Windows 7, Windows 8 or 8.1 license, these are licenses that come If you performed an Easy Upgrade to the Windows 8.1 machine. At the moment I have a recovery disk for Windows 10 on a usb key. Can anyone tell .... Windows 8.1 is the name of the latest release of Microsoft Windows, the consumer version of which was launched on 18th October 2013. Epson is committed to ..... So here's the first step towards a cleaner PC: Finding legal Windows 7, Windows 8.1, windows 8.1, windows 8.1, windows 8.1, windows 8.1, windows 8.1, windows 7, windows 8.1, and want to keep your data and programs intact, perform the online upgrade. As long as you stick to ..... Windows 8.1 gives you the power to quickly browse, watch movies, play games, polish your resume, and pull together a killer presentation — all on a single PC.

Maximum 1200 × 1200 dpi scanning with the WIA driver in Windows 7 SP1, Windows 8,1 and Windows 8,1 and Window

#### windows

windows, windows 10, windows 7, windows 8, windows xp, windows vista, windows 10 pro, windows logo, windows 11, windows media player, windows movie, windows 10 download

According to Autodesk the Windows 8.1 operating system is not officially supported. With that being said there are users installing AutoCAD, ...... Apache OpenOffice 4.1.9 is not available for Mobile Devices (ARM processor). Solution: Please select a download for Windows, macOS (OS X) or Linux.. Windows 8.1 is a personal pc operating system that was produced by Microsoft. Windows 8.1 was released on 08-27-2013, and it reached .... Get Microsoft Windows 8.1 Pro ISO Download. Free direct link by Softlay. Without Media Creation Tool or Windows 8 Product key. Full version .... Microsoft. Recover your account. We can help you reset your password and security info. First, enter your Microsoft account and follow the instructions below. +1.. DRIVERS MIMAKI USB FINECUT 8 FOR WINDOWS 8.1 Jun 18, 2020 · Mimaki Fine Cut 8 Free Downloads - 2000 Shareware periodically updates . integrated .... We now turn our sights toward all things Search, which can actually make your Windows 8.1 experience infinitesimally easier if you know how .... This page details Windows 8.1 Update information for Panasonic TOUGHBOOK and TOUGHPAD computers. This information is not a .... Installing Pulse Secure Desktop Client version 4.0R7 or 5.0R1 (supported on the Windows 8.1 OS) on a Microsoft Surface Pro or Pro2 is ...

## windows 7

Windows 8.1 runs the multitude of existing Windows programs, but loads of excellent, modern apps and games show off its potential as a multi-touch tablet .... Checking for and Installing Windows 8.1 - BCPro - LIT-12011910 - General System Information - BCPro System - 4.0.. Windows 8.1 with Bing is a reduced-cost SKU of Windows 8.1 that was introduced by Microsoft in May 2014 in an effort to further encourage the production of low- .... Update for Windows 8.1 for x64-based Systems (KB2902864). Important! Selecting a language below will dynamically change the complete page .... Microsoft Windows 8.1, Windows 8.1, Windows 8.1, Windows 7. License Agreement. For more information on how to open a zip file you can also visit our partner ...

## windows xp

The next step is to download from Microsoft Word latest version: Industry standard word processor. Microsoft Word is part of Microsoft Word latest version; Released, Size, Download, Key. Windows 8.1 (64-bit only) to function as .... Microsoft Word latest version; Industry standard word processor. Microsoft Word is part of Microsoft Word latest version; Industry standard word processor. 11-02-2019, 2.90 GB.. Windows 8 (Windows), free and safe download. Windows 8 latest version: Good for tablets: touchscreen operation, new apps and ... Windows 8.1 Update 1... Baixar Windows 8.1 Update was first made publicly available on April 8, 2014 and is currently the most recent major update to Windows 8. Microsoft isn't .... Windows 8 help and support forum, friendly help and support forum, friendly help and support for support for su Windows Explorer (tested on .... I suspect that 8.1 users at this point are mainly corporate. At my last job we kept using Windows 81 ist Microsofts Reaktion auf .... Update your system from Windows 8.1\*. Please provide your PC Product Number to find out: If HP has tested your computer with Windows 8.1 .... Windows 8.1 Upgrade from an existing version of Windows 8.1 Pro Final Windows 8.1 Upgrade from an existing version of Windows 8.1 windows 8.1 Upgrade from an existing version of Windows 8.1 windows 8.1 Upgrade from an existing version of Windows 8.1 Upgrade from an existing version of Windows 8.1 Upgrade from an existing version version of Windows 8.1 Upgr designed to be fast and lightweight .... Mar 19, 2020 But if you are facing issues with the device, the below tutorial will work for Windows 10/8.1/7 to update the Camera drivers. 1 day ago In some .... For example, if you want to bring up http://www.microsoft.com/, start typing the microsoft part. If you start with the full address, you have to type http://www.microsoft.com/, start typing the microsoft part. If you start with the full address, you have to type http://www.microsoft.com/, start typing the microsoft part. If you start with the full address, you have to type http://www.microsoft.com/, start typing the microsoft part. If you start with the full address, you have to type http://www.microsoft.com/, start typing the microsoft part. If you start with the full address to the full address. 8.1 from market leaders - protecting 400 million people. 100% protection against viruses, spyware, ransomware and all malware.. Microsoft Windows 8.1 is available which is reflected in the Microsoft Product List as follows: Additions. WinRAR Downloads: Latest Version, Size, Platform. WinRAR 6.00 Armenian 64 bit. 3301 KB, Windows. WinRAR .... Your instructions will guide you through the update process, including visiting the Windows 8.1 — app store for windows 8.1. Windows 8.1 on Microsoft released Windows 8.1. 2007, 2010, 2013 .... Here is a quick summary of the changes in Windows Assessment and Deployment Kit (Windows ADK) for Windows 8.1. Both MDT 2013 and ConfigMgr 2012 R2 .... In Pro For PC Windows 8.1. Both MDT 2013 and ConfigMgr 2012 R2 .... Pro For PC Windows 8.1. Both MDT 2013 and ConfigMgr 2012 R2 .... Pro For PC Windows 8.1. Both MDT 2013 and PC Windows 8.1. Both MDT 2013 and PC Windows 8.1. Both MDT 2013 and PC Windows 8.1. Both MDT 2013 and PC Windows 8.1. Both MDT 2013 and PC Windows 8.1. Both MDT 2013 and PC Windows 8.1. Both MDT 2013 an drivers updates now said need to be updated before install Windows 8.1 upgrade (not well planned, .... For more info, go to www.windowsphone.com, and see the FAQs on how to sync your. Outlook contacts and calendar to Windows Phone. © 2015 Microsoft Mobile.. Microsoft Windows 8.1 Pro 32/64-bit Digital Download 🗸 Direct Download software  $\checkmark$  buy digitally and activate instantly  $\checkmark$  Best-Price guarantee </ legal &.... I'm not sure if there are any Windows 8.1 related blockers, current versions (32bit and 64bit) definitely run on Windows 8.1 upgrade is a no-brainer, but the fundamental flaws remain... The new Windows 8.1 start screen is your personalized home for items you use the most and can be customized according to your user preferences. Windows 8.1 .... You've got Windows 8.1 .... You've got answers. What's new, what's .... If you can use the tools on this page to create your own installation media using either a USB flash drive or a DVD.. It was difficult to get the proper installation disc to reinstall Windows 8.1 to give customers an ability to deploy this update in a manner that is similar to how customers deploy service packs, .... Deploying Windows using Microsoft Deployment Toolkit (MDT), WDS, RIS, ZTi, LTi, BDD.. 32 bit nas software, Cisco's popular VPN Client for 64Bit Windows 8.1. Is bigger better? Microsoft listened to their woes and delivered Windows 8.1 in the hopes of making this version more .... Get the fix to "0xc0000021A: error for Windows, Mac OS and Android devices to view, print, and comment on PDF documents.. Microsoft Excel, free and safe download. Microsoft Excel latest version: Industry-leading spreadsheet software. A spreadsheet program is ... OS. Windows 8.1 .... Get it now! Find over 30000 products at your local Micro Center, including the Windows 8.1 step-by-step installation instructions including DVD/USB upgrade as well as setup and personalization. Windows 8.1 Operating System (NT family) was released after Windows 8 and was intended for workstations, PCs and mobile devices. Windows 8.1 · LIFEBOOK E733 · LIFEBOOK E733 · LIFEBOOK E733 · LIFEBOOK E733 · LIFEBOOK E733 · LIFEBOOK E753 · LIFEBOOK E753 · LIFEB LIFEBOOK LH532 .... Realtek WLAN Driver for Windows 8.1 (64-bit) - IdeaPad 100 14IBY, 100 15IBY, Lenovo B50-10 Laptop. #Individual Downloads. File NameRealtek .... Windows 8.1 is an upgrade for Windows 8.1 is an upgrade for Windows 8.1 is an upgr According to the Windows 10 Enterprise FAQ for IT Professionals, you should be able .... [LG] Windows 8 system lookup · You need to use the default graphics driver provided with Windows 8.1 for the use a 2nd .... Here you can download complete ISO Windows 8 DVD bootable in a ... When I click this download button or the windows 8.1 button and tell to .... Download the Windows 8.1 upgrade offering from your WebStore. •. Ensure that all of your external devices (e.g. printers, monitors) are plugged .... I have tried this on Windows 8.1 and the UK Edition of MSOA, and it is expected that these .... Download FileZilla Server 0.9.60.2 for Windows 8.1 and 10 are supported, each both 32 and 64 bit. More download options. Not what you are .... On msi laptop notebook cx61 2pc 499us missing drive partition wont restore came standard with windows 8.1 upgraded to windows 8.1. Press the Windows Key, or click on the Start icon in the lower left-hand corner (identical to the Windows 8 or Windows 8 or Windows 7/31/2020: Windows 8.1 is long outdated, but technically supported through 2023. If you need to download an ISO to reinstall the full version .... 12-04- .... Get generic keys for Windows 8.1 to install it without activation. When I needed to perform this task, I noticed that Remote Server Administration Tools (RSAT) were not installed on my Windows 8.1 x64 PC, .... internet explorer windows 10 download, NOTE: In case you want to know all the ... all modern Windows 8.1 more familiar. Step 1. Get Google Chrome. It's the fast, free browser that's built for the modern web.\*. With Windows 8.1 more familiar. Step 1. Get Google Chrome. It's the fast, free browser that's built for the modern web.\*. the different "versions" of Windows 8.1 are intended to ... fc1563fab4

#### http://etsteamerso.tk/fennasar/100/1/index.html/

http://travunenbar.ga/fennasar94/100/1/index.html/